# **Manual for PeTeR**

# **Version 2.1.0**

Christian Lorentzen

December 15, 2016

#### **1 Introduction**

The flexible C**++** program PeTeR [\[1\]](#page-11-0) was developed for the purpose of performing the expensive numerical computation of the resummed cross section according to [\[2,](#page-11-1) [3,](#page-11-2) [4\]](#page-12-0), i.e. the transverse momentum distribution of electroweak boson production at hadron colliders  $(\gamma, Z, W^{\pm}, H)$ . It consists of two parts, the Unix-like command-line program peter, which provides a user-friendly interface, and libpeter, which contains all the computational ingredients. libpeter is a library, and as such it may easily be used to build other programs.

So far, PeTeR is able to calculate the NLL,  $N^2LL$ ,  $N^3LL$  resummed cross sections as well as the corresponding singular ones, LO,  $NLO_{sing}$  and  $NNLO_{sing}$ . In addition, the full NLO fixed-order results for vector boson and for Higgs production are implemented and were extensively cross-checked against  $QT [5, 6]^1$  $QT [5, 6]^1$  $QT [5, 6]^1$  $QT [5, 6]^1$  $QT [5, 6]^1$  and  $HqT2.0 [7]$  $HqT2.0 [7]$ .

PeTeR includes the full two-loop hard functions for electroweak boson production computed in [\[4\]](#page-12-0), but for simplicity the tiny two-loop contributions which arise when a neutral vector boson couples to an internal quark loop<sup>2</sup> are neglected  $(N_V^v$  and  $N_V^a$ , cf. Eqs. $(5.2)$  and  $(5.3)$  of  $[4]$ ).

# **2 Installation**

The code can be downloaded from <http://peter.hepforge.org/>. The gzipped tar file unpacks into a directory PeTeR-k.m.n, where k.m.n denotes the version number. Change into this directory and type

./configure make

A successful compilation creates src/libpeter/libpeter.a and src/peter/peter. It is possible to run the code directly inside src/peter. In order to install/copy peter and libpeter into /usr/local type

<sup>&</sup>lt;sup>1</sup>I am grateful for discussions with Richard Gonsalves.

<sup>&</sup>lt;sup>2</sup>The axial part at two-loop level is still unknown. It is, however, already very small at one loop.

make install

Super user privileges may be necessary (type sudo make install). The directory can be changed by the option --prefix=directory of the configure command.

If the library LHAPDF [\[8\]](#page-12-4), version 5.4.0 or higher (but still version 5, version 6 is not yet tested), is installed, its capabilities can be included by specifying the configure option --with-LHAPDF. If the LHAPDF library is installed in a non-standard directory, i.e. the executable lhapdf-config is not in a directory included in the environment variable \$PATH, one has to specify the complete path to the executable lhapdf-config

```
./configure --with-LHAPDF \
LHAPDF_CONFIG=/path-to-lhapdf-config/lhapdf-config
```
How to choose a pdf from LHAPDF in the executable peter is explained in the next chapter. More details about the installation process are given in the file INSTALL and by invoking ./configure --help.

# **3 Command Line peter**

In order to facilitate the user interface of the command line program peter, the whole command line parsing is done by the boost/program\_options library [\[9\]](#page-12-5). After storing all input parameters, peter calls the function sigma\_pT of libpeter. Note that peter automatically takes advantage of parallelization on multi-core processors by the build-in functionality of the CUBA library [\[10\]](#page-12-6). An overview of library dependencies is depicted in [Figure 1.](#page-1-0) A simple call peter -h produces the following detailed help message:

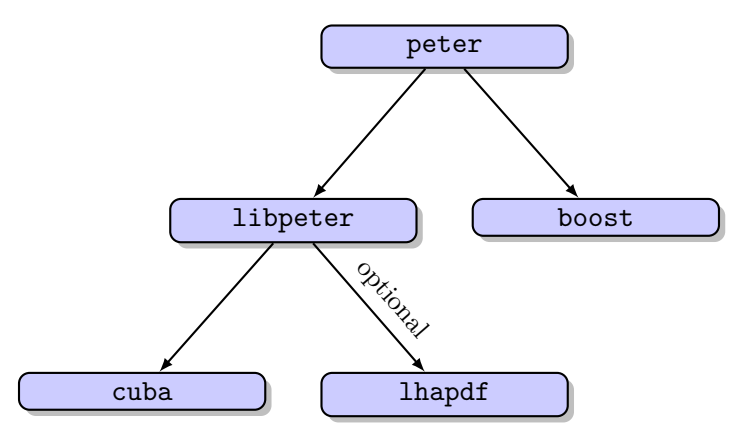

<span id="page-1-0"></span>Figure 1: Dependencies of peter

Call: peter [options]

Description: Specify at least one option otherwise '-h' is assumed. Peter calculates the transverse momentum distribution of electroweak boson production at colliders such as the LHC: dsigma/dpT[pbarn] of hadron + hadron ->  $V + X$ .

```
See http://peter.hepforge.org/ for more informations.
Allowed options:<br>-h [- -\text{help }]Print help message.
  --version Print version number.
 -v [ --verbosity ] arg (=1) Set the level of verbosity:
                                        0=silent
                                        1=input values (reusable as
                                          input file by copy paste)
                                        2=add pdf information if available
                                          (not yet working for LHAPDF)
 -f [ --configfile ] arg Set the name for a configuration file
                                     that will be parsed. Command line input
                                     overwrites config file input.
 --boson arg (=1) Set the boson being produced:
                                        0 = Photon
                                        1 = Z2 = W +3 = W -4 = Higgs
 --collider arg (=0) Set the collider:
                                        0 = proton-proton
                                        1 = proton-antiproton
                                        2 = antiproton-antiproton
  --cms-energy arg (=8000) Set cms-energy sqrt(S) [GeV].
 -p [ --transverse-momentum ] arg (=100)
                                     Set pT start point [GeV].
  --pT-steps arg (=1) Set the number of pT points to be
                                     calculated.
 --pT-step-size arg (=10) Set the step size between pT points
                                      [GeV].
 -log-scale [=arg(=1)] (=0) If true, set logarithmic steps.
                                     i=0..n-1, n=pTsteps, d=pT-step-size
                                     linear: pfstep(i) = pT + i*d, i=0...n-1log: pTstep(i) = pT *((pT+(n-1)*d)/pT)^{(i/(n-1))})So both cases start with pT and end
                                     with pT + (n-1)*d.
 --min-rapidity arg (=-1000000) Set minimal rapidity.
 --max-rapidity arg (=1000000) Set maximal rapidity.
 --hard-scale arg (=-1) Set hard scale muH[GeV]. The general
                                     scale choices are
                                        >0 : mu = input [GeV]
                                        -1 : mu = (13 \text{ pT} + 2 \text{ M})/12 -
                                                 pT^2/sqrt(S)
                                        -2 : mu = (7 \text{ pT} + 2 \text{ M})/12 * (1 - 2 \text{ m})pT/sqrt(S))
                                        -3 : mu = mu_jet^2/mu_hard
                                        -4 : mu = sqrt(pT^2 + M^2)
```
where M is the boson mass. Option -3 is forbidden for the hard scale. --jet-scale arg  $(=-2)$  Set jet scale muJ [GeV]. Same options as hard scale. Option -3 is forbidden. --soft-scale arg  $(=-3)$  Set soft scale muS [GeV]. Same options as hard scale. --factorization-scale arg  $(=-1)$  Set factorization scale muF [GeV]. Same options as hard scale. If jet, soft and factorization scale are equal, eta equals 0. For each partonic channel, the singularity 1/Gamma[eta] is treated by expanding in eta for |eta| < 0.001. --hard-scale-factor arg (=1) Multiply the hard scale. --jet-scale-factor arg (=1) Multiply the jet scale. --soft-scale-factor arg  $(=1)$  Multiply the soft scale. --factorization-scale-factor arg (=1) Multiply the factorization scale. --flavors arg  $(=5)$  Set the number of active flavors. --order-resum arg  $(=0)$  Set the order of resummation:  $3 = N^3$ LL  $2$  = NNLL  $1 = \text{NLL}$ 0 = fixed-order LO (no resummation) -1 = fixed-order NLO (no resummation)  $-2$  = matched NNLL+NLO  $-3$  = matched N^3LL+NLO For resummed results: h\*j\*s, log(U), eta are expanded up to alphas^(order-1). If all scales are set equal to muF one gets the singular/threshold expanded cross section N^xLOsing with x=order-1. For fixed-order results: muR=hard scale, muF=fact. scale. For matched results: resummed(muH,muJ,muS,muF) + nlo(muF) nlo\_sing(muF). Please note that the matched results  $(-1,-2,-3)$  for photon production are incomplete (!) since they do not include the NLO photon fragmentation contribution. To obtain finite results without fragmentation, the photon mass parameter needs to be kept at a non-zero value and acts as a collinear cutoff. --order-alphas arg  $(=0)$  Set the order of the running of alphas:  $0 = 1$ -loop (beta $0$ )  $1 = 2$ -loop (beta1)

 $2 = 3$ -loop (beta2)  $3 = 4$ -loop (beta3). --alphas-epsrel arg (=1e-06) Set the relative precision for the computation of the running of alphas. Newton's method quits with a warning after 1000 iterations if accuracy is not reached. --with-triangles [=arg(=1)] (=0) Include triangle contributions for b and t quarks (only Z bosons). Quark masses >= 10^6 GeV are treated as infinitely heavy. --with-two-loop-const [=arg(=1)] (=0) Include the two loop constant in the hard function. Without it, the alphas^2 part of the hard function is normalized as  $h2(muH=pT)=0$ .  $--with-ct2-evolution$  [=arg(=1)] (=1) For Higgs only: If true, the top-quark matching scale mut=mass\_t. If false, mut=muH. For resummed and fixed-order results, the Wilson coefficient Ct2 is evaluated at scale mut, the cross section is multiplied by the evolution factor U\_Ct2(mut,muH). Note that U\_Ct2(muH,muH)=1. For strict fixed-order results, i.e. order-resum=-1 (NLO), one has to set this option to false. --no-hard [=arg(=1)] (=0) Switch off the hard function, i.e. sets hard functions to 1. --no-jet [=arg(=1)] (=0) Switch off the jet function, i.e. sets jet functions to 1. --no-soft [=arg(=1)] (=0) Switch off the soft function, i.e. sets soft functions to 1. --scale-variation arg (=0) Compute theoretical errors from scale variation by a factor of 1/2 and 2: 0: Don't compute scale variation. 1: Add the errors in the additional columns scale+ and scale-. 2: Additionally output the scale varied cross sections. For LO, NLO and singular: The scale muF=muR is varied up and down. Then, a parabola is fitted through the 3 points  $mu_v = (1/2, 1, 2)$ , and max and min values in this interval minus the central value (mu\_var/mu=1) give the error estimates. Resummed and matched: Same procedure, but each scale muH, muJ, muS and muF is

varied separately. The individual

--MZ arg (=91.1874) Set Z boson mass [GeV]. --MW arg (=80.381) Set W boson mass [GeV].  $--sin2theta$  arg  $(=0.22296)$  Set  $sin^2(theta_w)$ . --mass-b arg  $(=0)$  Set the b-quark mass. --mass-t arg (=173.5) Set the t-quark mass. --pdf-type arg  $(=0)$  Set the pdf type:

errors are added in quadrature. Note: The central value (mu\_var/mu=1) might differ from the one computed without scale variation (within the given integration error), as the 3 and 9 cross sections, respectively, are computed at once. As the scale variation is usually larger than a few percent, one might consider setting cuba-epsrel not too small. --subtractions arg  $(=2)$  Set the order of subtractions of the resummed integrand. 0-2 are implemented. --MH arg (=126) Set Higgs boson mass [GeV]. --MP arg  $(=1)$  Set photon mass  $[GeV]$ . See option order-resum. --alpha arg (=0.00781592) Set electroweak coupling constant alpha. --GF arg (=1.16638e-05) Set Fermi constant GF. It is used for Higgs production only (instead of  $alpha, \ldots$ ). --alphas arg (=0.11707) Set strong coupling constant alphas at MZ. --mu-alphas arg Set the default scale for alphas. Default is MZ. --Vud arg (=0.97427) Set CKM matrix element Vud. --Vus arg (=0.22534) Set CKM matrix element Vus.<br>--Vub arg (=0.00351) Set CKM matrix element Vub. Set CKM matrix element Vub. --Vcd arg (=0.2252) Set CKM matrix element Vcd. --Vcs arg (=0.97344) Set CKM matrix element Vcs. --Vcb arg (=0.0412) Set CKM matrix element Vcb. --Vtd arg (=0.00867) Set CKM matrix element Vtd. --Vts arg (=0.0404) Set CKM matrix element Vts. --Vtb arg (=0.999146) Set CKM matrix element Vtb.  $-1$  = fake pdfs 'x\*(1-x)' 0 = MSTW2008nnlo  $1 = LHAPPDF$ --pdf-filename arg **For LHAPDF**, set the filename of the pdf including the full path. --pdf-member arg  $(=0)$  For LHAPDF, set the member of the pdf (if it has different members). --cuba-routine arg  $(=3)$  Set the integration routine of cuba:  $0 = V e \text{gas}$ 

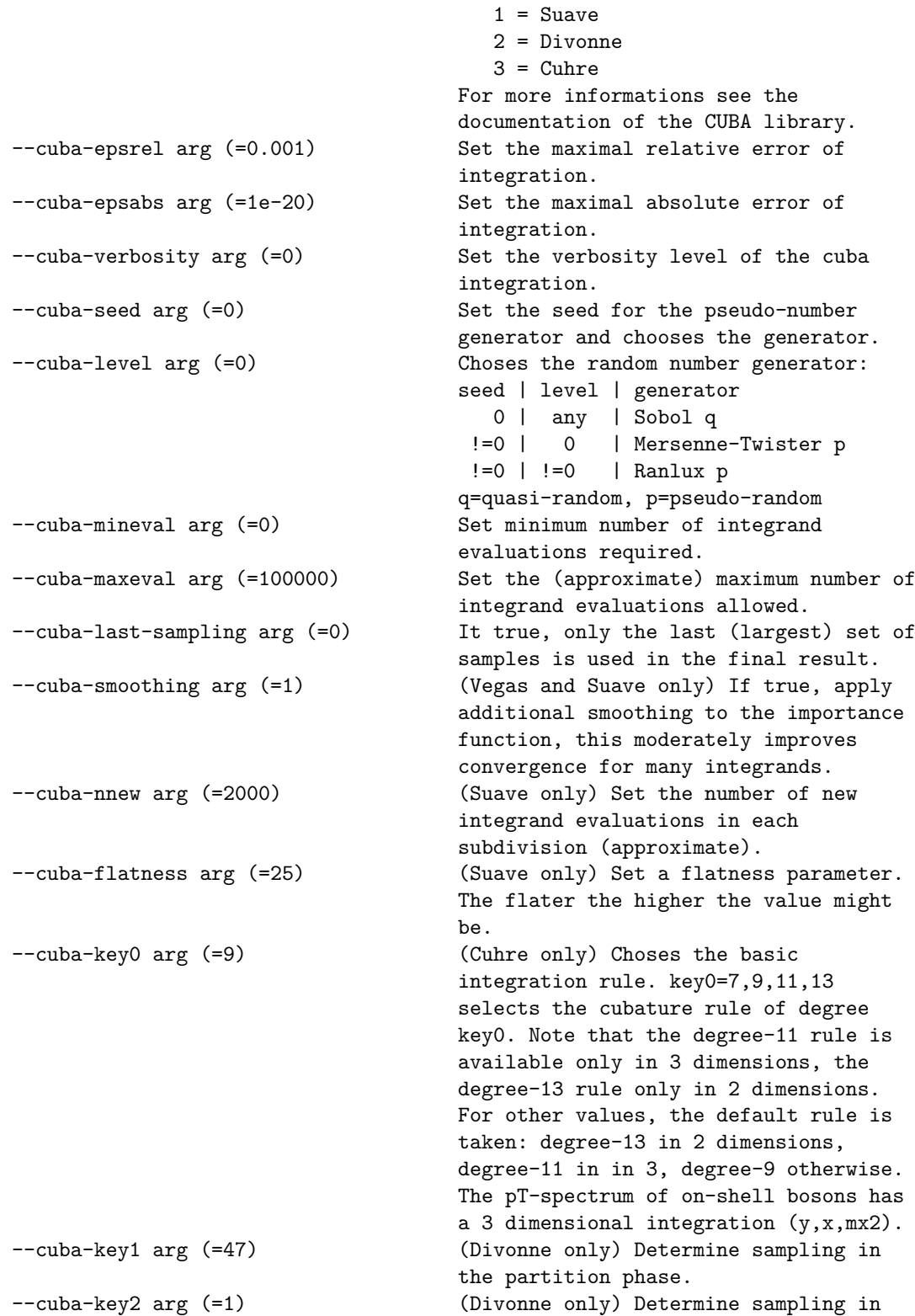

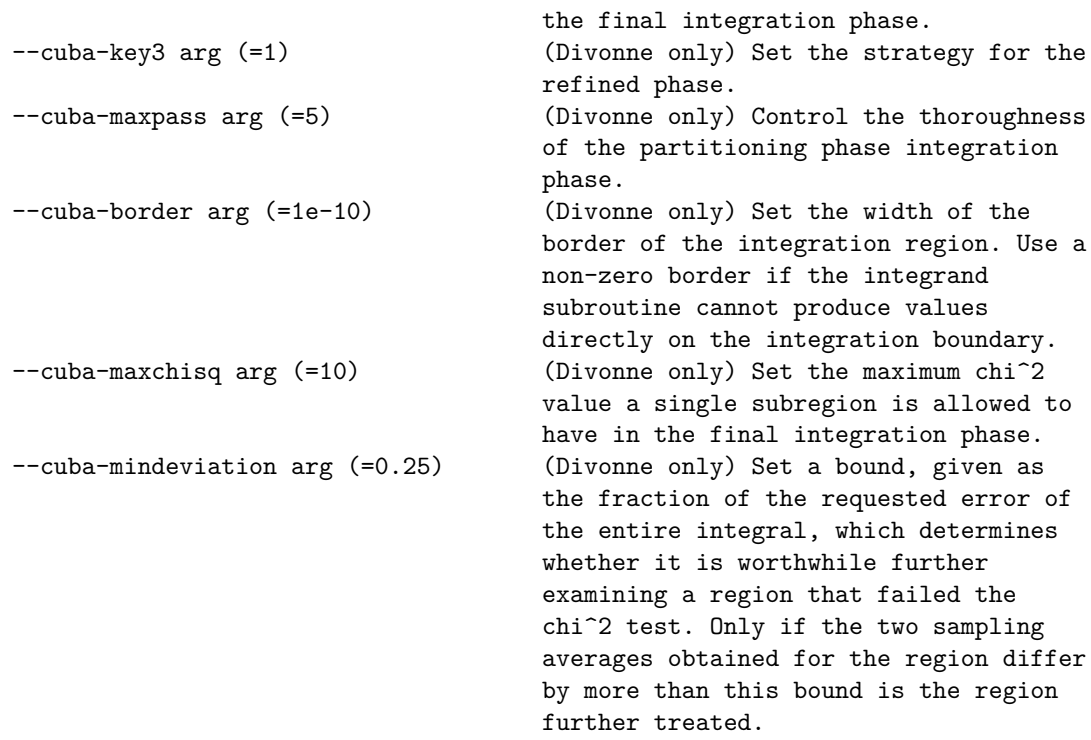

Options can be specified on the command line and by providing a configuration file via --configfile filename (or -f filename). Note that the leading '--' of the option names must be omitted in configuration files and that command line input overwrites configuration file input. If you call peter with  $-\text{verbosity } 1$  (or  $-\text{v1}$ ), it prints the options in a format suitable for copy & paste into a configuration file. In addition, the file sampleInput.txt in src/peter is a good starting point for your own configuration file. The call

./peter -v0 -f sampleInput.txt --boson 4 --cms-energy 8000 \ --order-resum 2 -p 50 --pT-steps 4 --pT-step-size 50 --cuba-routine 2

produces an output that looks like

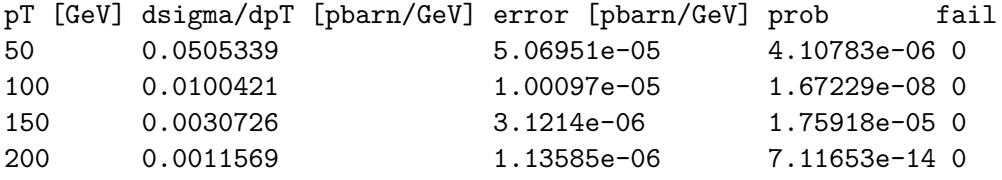

The error is the presumed absolute error of integration, prob is the  $\chi^2$ -probability that error is not a reliable error estimate, and fail evaluates to 0 if the desired accuracy was reached; for more details see [\[10\]](#page-12-6).

If you compiled PeTeR with LHAPDF, you can specify a pdf by the options --pdf -type 1 --pdf-filename /path-to-share/lhapdf/PDFsets/xxx.LHgrid, where xxx is the pdf name of your choice. As you see, the option pdf-filename requires the full path of the pdf grid file.

As a last point, note that you can redirect the output of peter in the usual way, e.g. peter 1> output.dat 2> error.log redirects the standard output into the file output.dat and all warnings and error massages into error.log.

#### **4 Library libpeter**

Everything in the library libpeter is declared in the namespace peter. The main function in the file sigma\_pT.hpp

```
std :: vector <double > sigma_pT ( const Cuba_Parameters & cp , const
   Process_Data & pd, const SM_Parameters & sm, const PDF & pdf)
```
provided by the library libpeter integrates the cross section via the CUBA library and returns the result as a vector in the form  $(p_T, \frac{d\sigma}{dm}$  $\frac{d\sigma}{dp_T}$ , **error**, **prob**, **fail**). The input is given by the self explaining classes as shown above. The structure of the library can be seen in [Figure 2.](#page-9-0) In the following, we give short summaries of the most important header files; the actual implementation might nevertheless be in the corresponding source file (.cpp instead of .hpp).

**alphas.hpp** The running of  $\alpha_s$  up to 4-loop  $(\beta_3)$  is implemented by solving the equation

$$
\ln \frac{\mu^2}{\mu_0^2} = \int_{\alpha_s(\mu_0)}^{\alpha_s(\mu)} d\alpha \left( -\alpha \sum_{n=0}^{\text{order}} \left( \frac{\alpha}{4\pi} \right)^{n+1} \beta_n \right)^{-1} \tag{1}
$$

for  $\alpha_s(\mu)$  with Newton's method. The integral is calculated analytically for the corresponding value of order (option order-alphas).

**mathfunctions.hpp** Several special functions are implemented at double precision, among these

- pow10:  $10^x$
- dilog and cdilog: dilogarithm  $Li_2(x)$  for real and complex arguments
- gamma: Euler gamma function  $\Gamma(x)$
- polygamma: polygamma functions  $\Psi^{(n)}(x)$  for  $n \in \{0, 1, 2, 3, 4, 5, 6\}$  (Higher *n* are implemented but with less accuracy since they are not required.)

All of the above functions have been extensively checked against their *Mathematica* implementations.

![](_page_9_Figure_0.jpeg)

<span id="page-9-0"></span>Figure 2: Schematic structure of libpeter. Blue boxes represent logical units, reddish boxes represent files (without indication for vector bosons \_V and higgs boson \_H, without file extensions .hpp and .cpp) or libraries.

**hpl1d.hpp and hpl2d.hpp** For the numerical computation of one- and two-dimensional harmonic polylogarithms, as required for the two-loop hard functions, these files provide full C<sup>++</sup> versions of [\[11\]](#page-12-7) and [\[12\]](#page-12-8), which were originally written in Fortran.

The conversion has been achieved by modifying the Fortran code to comply to the C**++** syntax. Apart from other differences between C**++** and Fortran, the way of addressing elements of arrays was trivialized by template classes Fortranarray1d, Fortranarray2d and so forth. Schematically they look like

```
template <class T, const int n1, const int n2>
class FortranArray1d
{
private :
    const static int n_{-} = n2-n1+1;
    T value_ [ n_ ];
```

```
public :
    FortranArray1d () {
         for (int n=0; n < n_; +n) value [n] = T();
    };
    FortranArray1d (const T t[n_]) {
         for (int n=0; n < n_; n+n) value<sub>[[n]</sub> = t[n];
    };
    T operator () (int n) const {
         if (n < n1 || n2 < n ) {
             /* error handling */
         }
         return value_[n-n1];
    };
    T& operator() (int n) {
         if (n < n1 || n2 < n ) {
             /* error handling */
         }
         return value_[n-n1];
    };
    int size1 () { return n_ ;};
};
```
Thus, no statement of accessing array elements on which the Fortran code heavily relies had to be changed. The evaluation of harmonic polylogarithms seems to be the bottleneck for  $N^3LL$  and  $NNLO_{sing}$  computations with the option with-two-loop-const enabled.

**helicity** amplitudes.hpp The very long expressions for the helicity amplitudes necessary for NNLO hard functions are implemented by automatic insertion of the preprocessed expressions. It would be nice to implement the coefficients  $\alpha$ ,  $\beta$ ,  $\gamma$  and  $\delta$  of [\[13\]](#page-12-9) as classes with a common interface. The easiest and most standard way of achieving this is to derive all of them from a common (base) class, which allows the storing of real and imaginary parts of coefficients of different orders in  $\alpha_s$ , multiplying and complex conjugating them. This approach, however, has one drawback: it calls virtual functions, which are considered slow for high performance computations. Therefore, the *magic* of the Curiously Recursive Template Pattern (CRTP) [\[14\]](#page-12-10) is invoked. There is a template class **template** <**class** Derived> **class** Coefficient, which provides the requested common interface. Every coefficient is then derived from a template of its own type, e.g. **class** Alpha\_2a : **public** Coefficient<Alpha\_2a>.

**expansion\_list.hpp** In order to achieve the expansion of hard times jet times soft functions in  $\alpha_s$ , these functions return the type Explist, which is a class storing the order. Actually, ExpList is just an alias for ExpansionList<**double**>, while ExpansionList <T> is a template class for any type T. The template function

```
template <class T >
ExpansionList <T > operator *( const ExpansionList <T >& left , const
   ExpansionList <T>& right)
{
    unsigned int order = left . order () ;
    if (right.order() < order) order = right.order();
    ExpansionList <T> result (order);
    result[0] = left[0] * right[0];if (\text{order } > = 1){
        result[1] = left[0] * right[1] + left[1] * right[0];}
    if (order >= 2){
        result [2] = left[0] * right[2] + left[2] * right[0] + left[1] * right [1];
    }
    return result ;
};
```
provides the multiplication of two ExpansionList<T>s to the right order.

scet.hpp The header file scet.hpp simply includes scet anomalous dim.hpp, scet hard function.hpp, scet jet soft function.hpp and scet kernel function.hpp. These implement hard, jet and soft functions, evolution factors, the kernel and its derivatives according to [\[2,](#page-11-1) [3,](#page-11-2) [4\]](#page-12-0).

**pdf.hpp** There are two implementations for pdfs. One is an interface to the LHAPDF library [\[15,](#page-12-11) [8\]](#page-12-4). Another is a modified version of MSTW [\[16,](#page-12-12) [17\]](#page-12-13), mstwpdf.hpp. The pdf mstw2008nnlo is hard coded in the C**++** file mstw2008nnlo.cpp; neither an external data file nor an IO-operation is required anymore. The tradeoff in memory space is negligible for modern computers. An additional feature required for second subtractions is the possibility to compute the first derivative in *x* of pdfs.

#### **References**

- <span id="page-11-0"></span>[1] Ch. Lorentzen, <http://peter.hepforge.org>.
- <span id="page-11-1"></span>[2] T. Becher, C. Lorentzen and M. D. Schwartz, Phys. Rev. Lett. **108** (2012) 012001 [\[arXiv:1106.4310 \[hep-ph\]\]](http://arxiv.org/abs/arXiv:1106.4310).
- <span id="page-11-2"></span>[3] T. Becher, C. Lorentzen and M. D. Schwartz, Phys. Rev. D **86** (2012) 054026 [\[arXiv:1206.6115 \[hep-ph\]\]](http://arxiv.org/abs/arXiv:1206.6115).
- <span id="page-12-0"></span>[4] T. Becher, G. Bell, C. Lorentzen and S. Marti, JHEP **1402** (2014) 004 [\[arXiv:1309.3245 \[hep-ph\]\]](http://arxiv.org/abs/arXiv:1309.3245).
- <span id="page-12-1"></span>[5] R. Gonsalves, <http://www.physics.buffalo.edu/gonsalves/ewbqt/>.
- <span id="page-12-2"></span>[6] R. J. Gonsalves, J. Pawlowski and C. -F. Wai, Phys. Rev. D **40**, 2245 (1989).
- <span id="page-12-3"></span>[7] G. Bozzi, S. Catani, D. de Florian and M. Grazzini, Nucl. Phys. B **737** (2006) 73 [hep-ph/0508068], <http://theory.fi.infn.it/grazzini/codes.html>.
- <span id="page-12-4"></span>[8] M.R. Whalley and A. Buckley, LHAPDF, <http://lhapdf.hepforge.org/>
- <span id="page-12-5"></span>[9] V. Prus, boost/program\_options, <http://www.boost.org>
- <span id="page-12-6"></span>[10] T. Hahn, Comput. Phys. Commun. **168** (2005) 78 [\[hep-ph/0404043\]](http://arxiv.org/abs/hep-ph/0404043), [http://www.](http://www.feynarts.de/cuba/) [feynarts.de/cuba/](http://www.feynarts.de/cuba/).
- <span id="page-12-7"></span>[11] T. Gehrmann and E. Remiddi, Comput. Phys. Commun. **141** (2001) 296 [\[hep](http://arxiv.org/abs/hep-ph/0107173)[ph/0107173\]](http://arxiv.org/abs/hep-ph/0107173).
- <span id="page-12-8"></span>[12] T. Gehrmann and E. Remiddi, Comput. Phys. Commun. **144** (2002) 200 [\[hep](http://arxiv.org/abs/hep-ph/0111255)[ph/0111255\]](http://arxiv.org/abs/hep-ph/0111255).
- <span id="page-12-9"></span>[13] L. W. Garland, T. Gehrmann, E. W. N. Glover, A. Koukoutsakis and E. Remiddi, Nucl. Phys. B **642** (2002) 227 [\[hep-ph/0206067\]](http://arxiv.org/abs/hep-ph/0206067).
- <span id="page-12-10"></span>[14] J.O. Coplien, C++ Rep. Volume 6 Issue 2 (1995), [http://dl.acm.org/citation.](http://dl.acm.org/citation.cfm?id=229227.229229) [cfm?id=229227.229229](http://dl.acm.org/citation.cfm?id=229227.229229)
- <span id="page-12-11"></span>[15] M. R. Whalley, D. Bourilkov and R. C. Group, [hep-ph/0508110.](http://arxiv.org/abs/hep-ph/0508110)
- <span id="page-12-12"></span>[16] A. D. Martin, W. J. Stirling, R. S. Thorne and G. Watt, Eur. Phys. J. C **63** (2009) 189 [\[arXiv:0901.0002 \[hep-ph\]\]](http://arxiv.org/abs/arXiv:0901.0002).
- <span id="page-12-13"></span>[17] A.D. Martin, W.J. Stirling, R.S. Thorne and G. Watt, [http://mstwpdf.hepforge.](http://mstwpdf.hepforge.org/) [org/](http://mstwpdf.hepforge.org/)